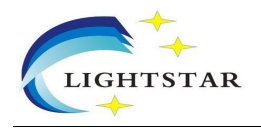

## **High Power 3 Port Raman Amplifier WDM**

## **Specifications**:

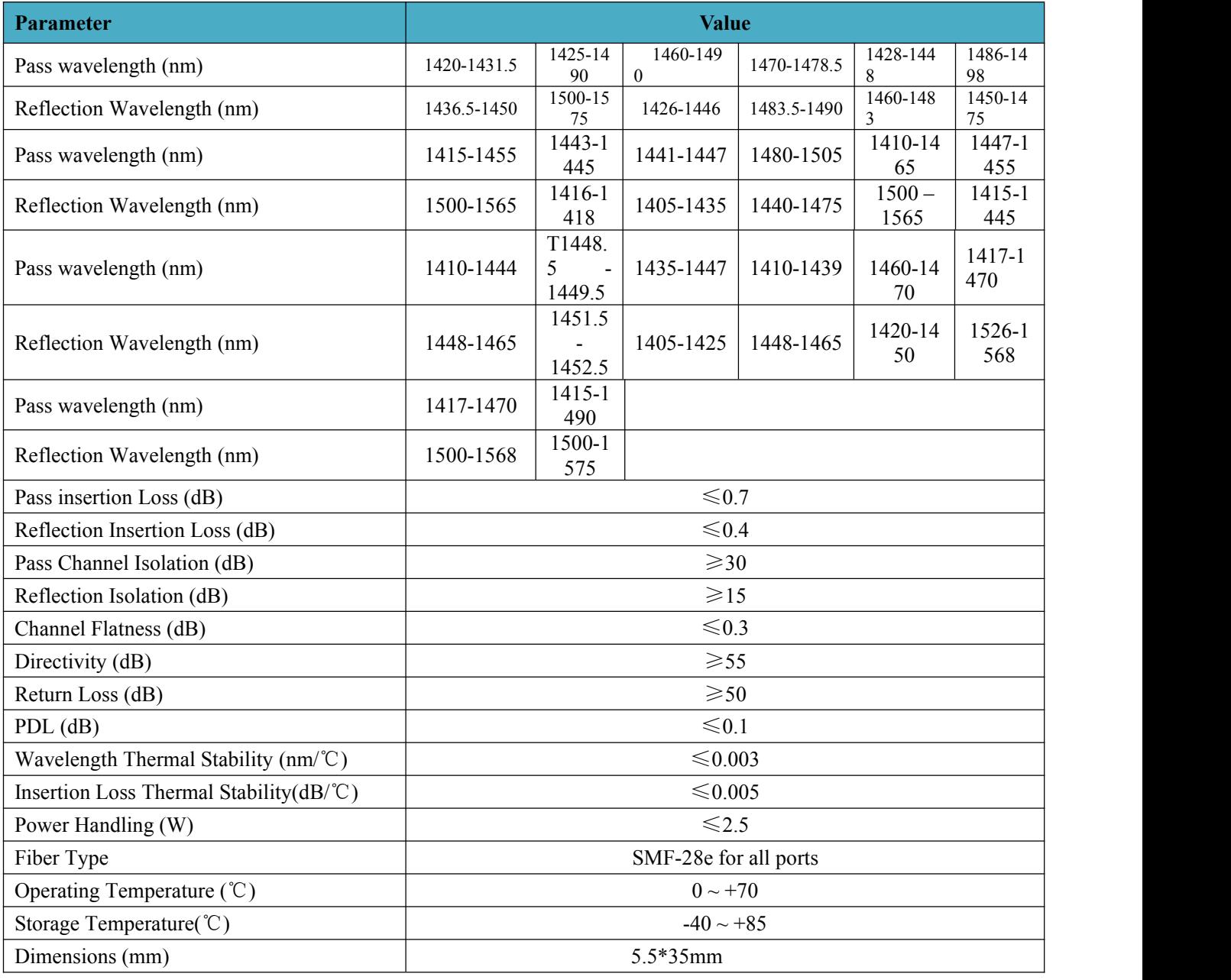

## **Packing Dimensions**:

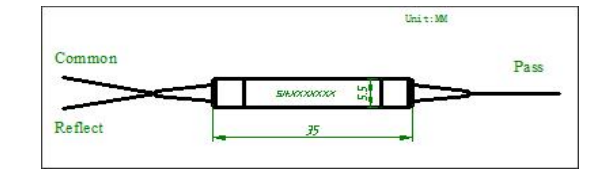

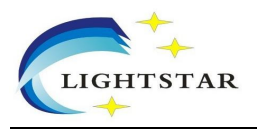

## **Ordering Information**:

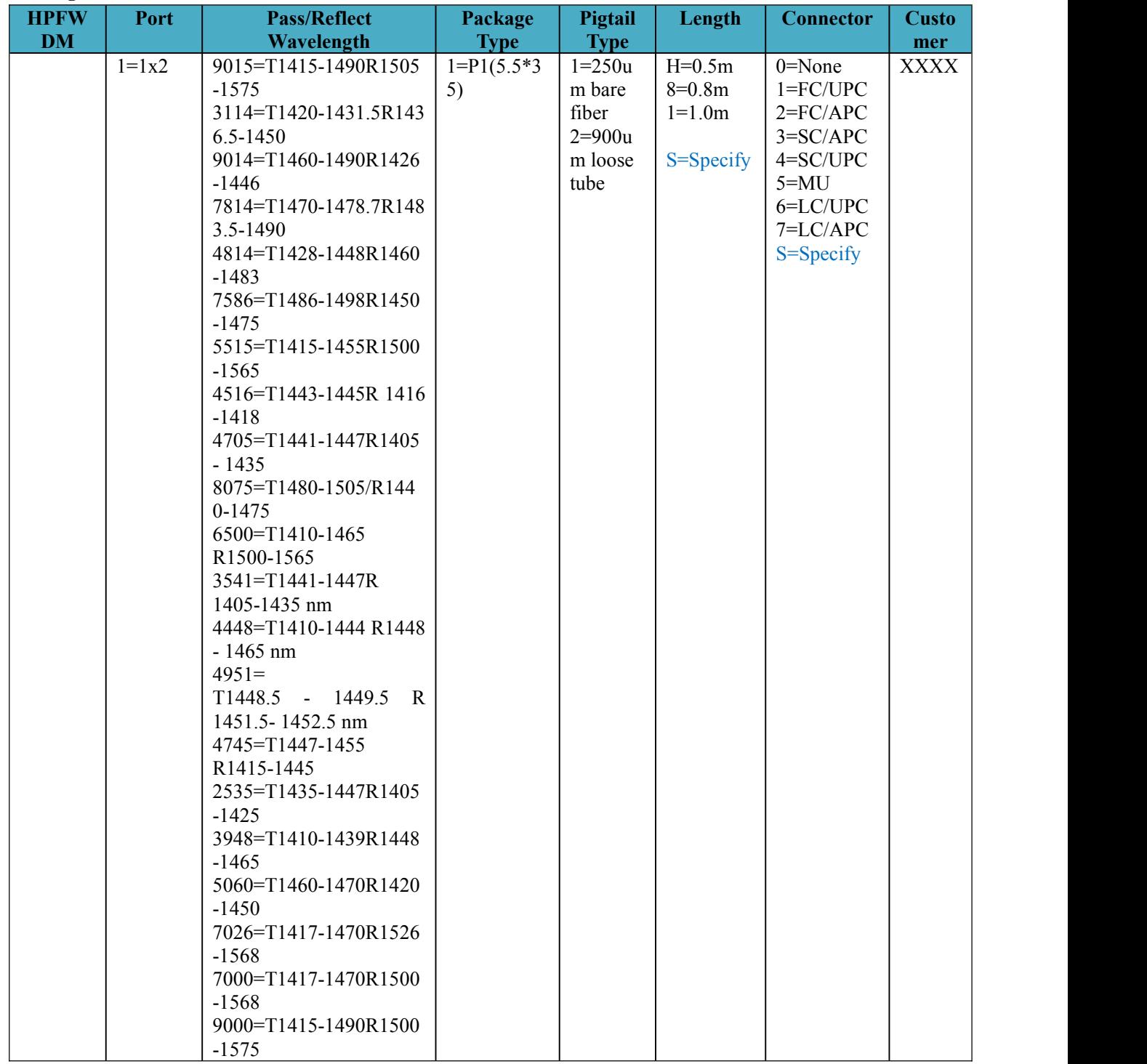